## **G.Compris – Analyse des activités proposées.**

## **Circonscription Angoulême Sud**

Ce document a pour but de vous aider dans le choix des nombreuses activités proposées par la suite logicielle GCompris v9.5 sous environnement Windows. Des aides sur les procédures de réalisation sont parfois précisées afin de gagner du temps dans la prise en main des activités.

Le niveau indiqué correspond au niveau moyen indiqué par les différents enseignants testeurs.

Merci à Bruno Coudoin, créateur de GCompris, aux développeurs de cette suite logicielle et à la communauté du logiciel libre qui œuvre dans la création d'outils pédagogiques.

Merci aux collègues de la circonscription Angoulême Sud qui ont testé ces applications et donné leur avis dans le cadre des animations pédagogiques TUIC 2010 – 2012.

Le logiciel est téléchargeable ici : http://gcompris.net/-fr-

Il fonctionne sous environnement Linux, Windows et Mac. Les activités présentées ont été analysées sous environnement Windows, avec la version gratuite. Pour accéder à la totalité des activités, il faut installer GCOmpris sous environnement Linux ou acheter le logiciel sous environnement Windows et Mac.

## *Sébastien Papineau – Conseiller TUIC – Circonscriptions Angoulême Sud, ASH et Préélémentaire*

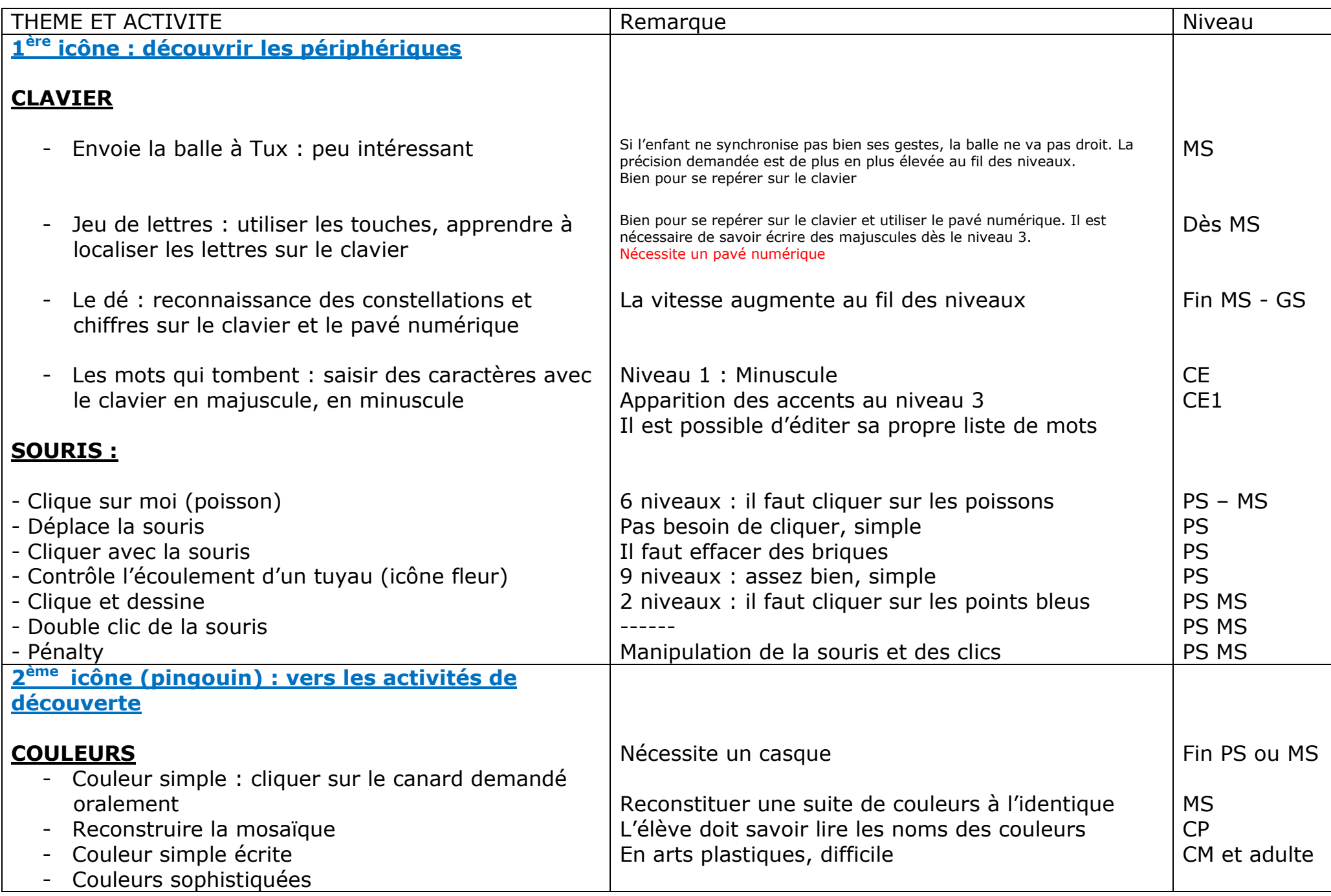

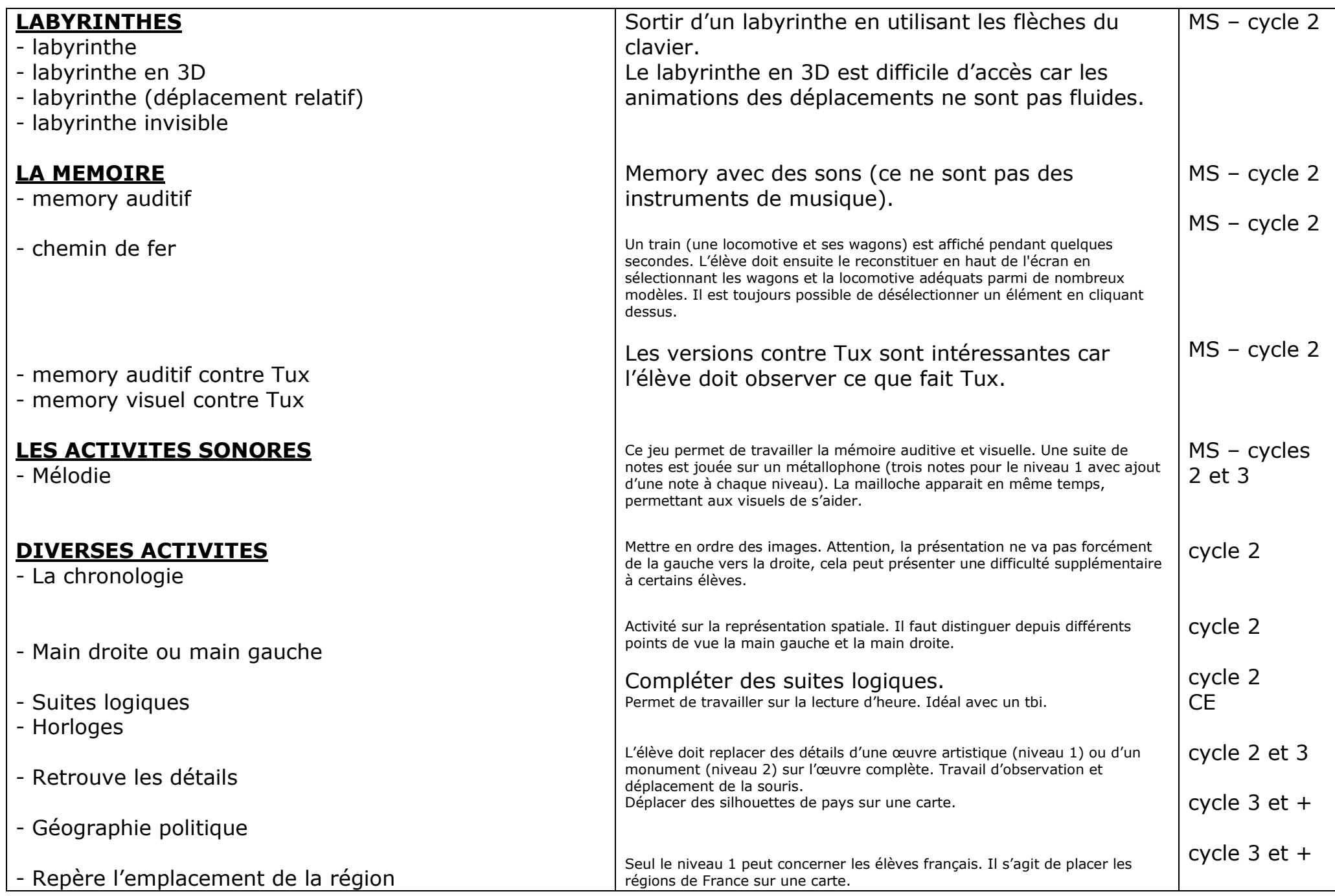

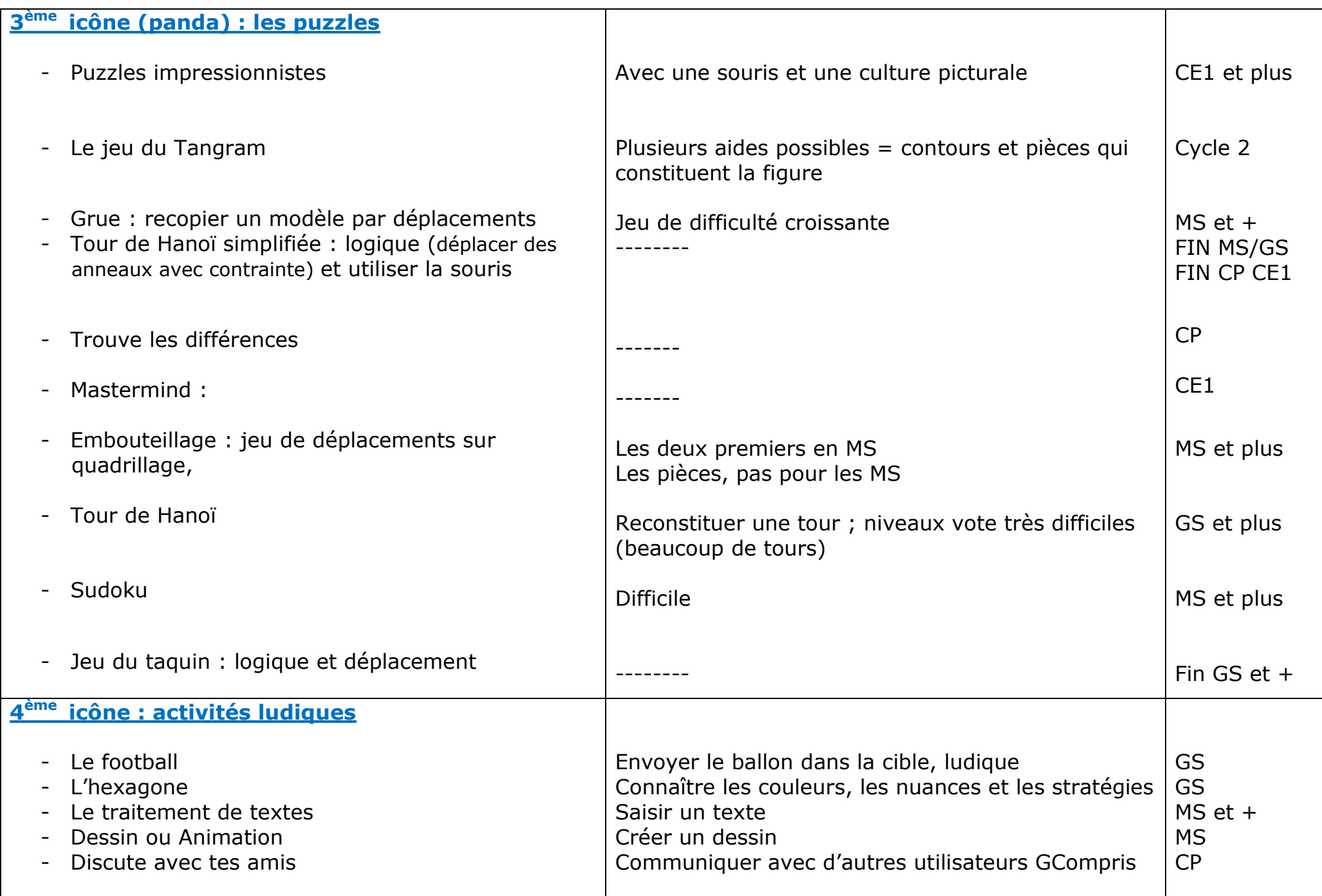

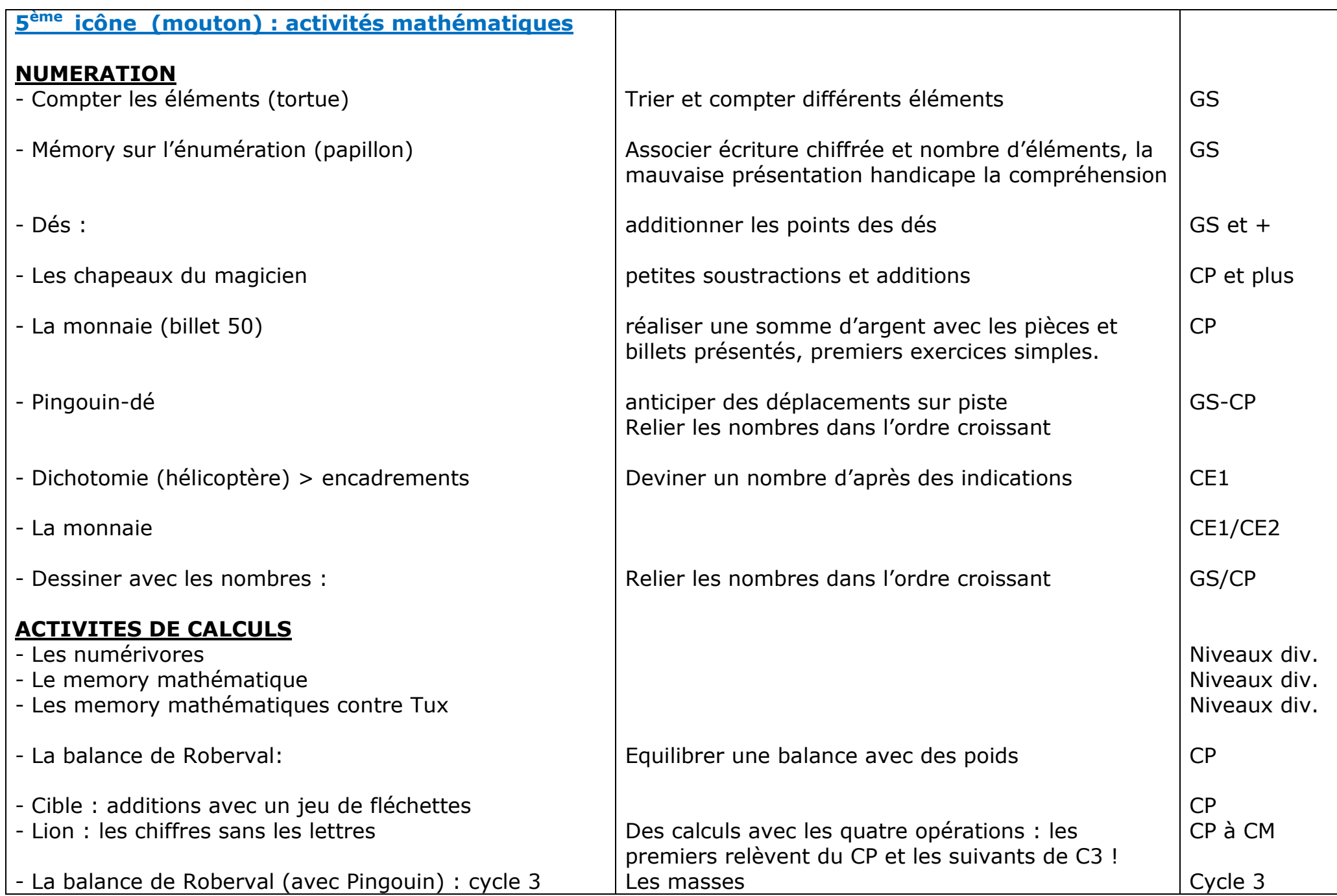

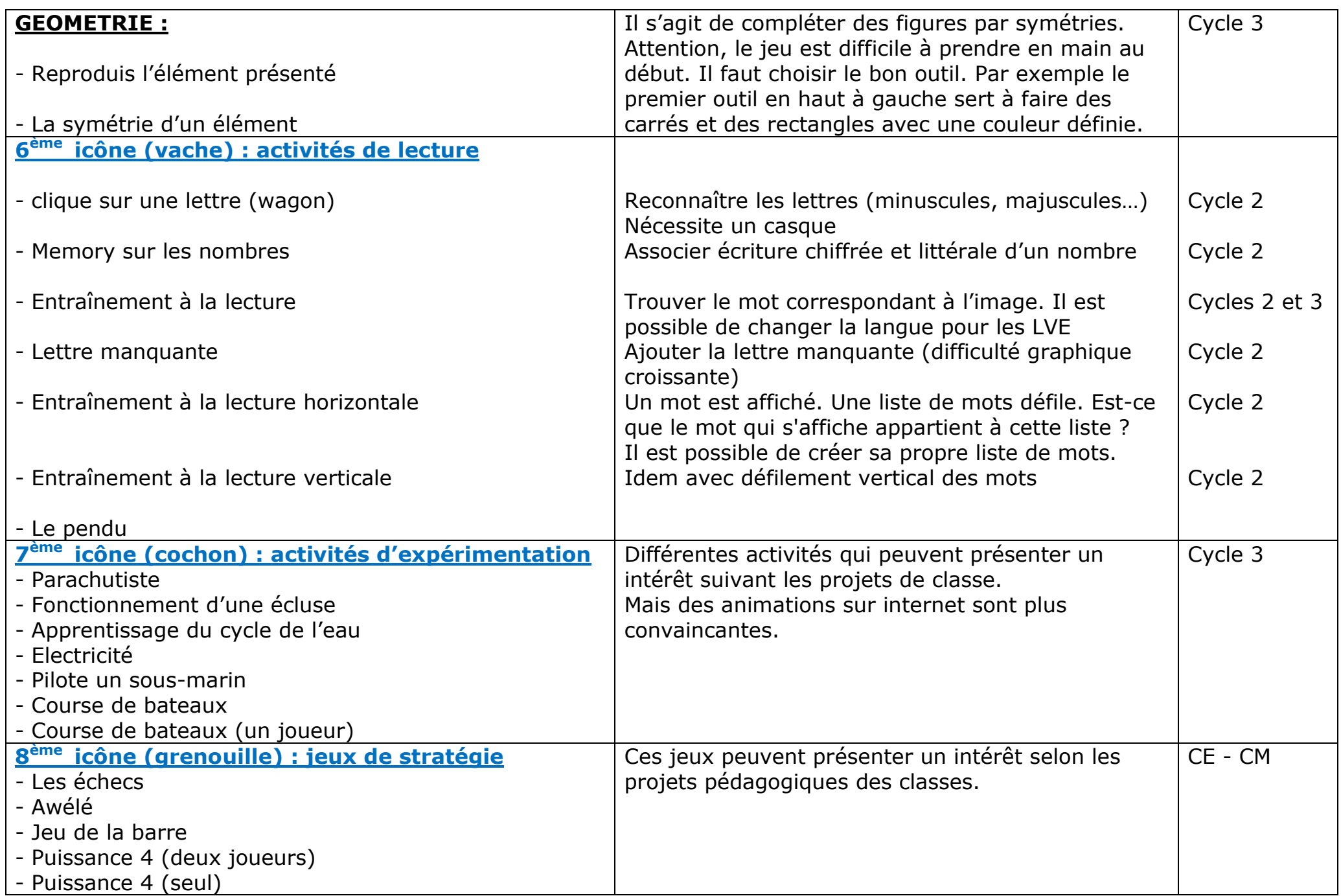